## Package 'ramcmc'

October 14, 2022

Title Robust Adaptive Metropolis Algorithm

Version 0.1.2

Date 2021-10-06

Description Function for adapting the shape of the random walk Metropolis proposal as specified by robust adaptive Metropolis algorithm by Vihola (2012) [<doi:10.1007/s11222-](https://doi.org/10.1007/s11222-011-9269-5) [011-9269-5>](https://doi.org/10.1007/s11222-011-9269-5).

The package also includes fast functions for rank-one Cholesky update and downdate. These functions can be used directly from R or the corresponding C++ header files can be easily linked to other R packages.

License GPL  $(>= 2)$ 

BugReports <https://github.com/helske/ramcmc/issues>

Suggests testthat, knitr, rmarkdown **Imports** Rcpp  $(>= 0.12.8)$ LinkingTo Rcpp, RcppArmadillo RoxygenNote 5.0.1 VignetteBuilder knitr NeedsCompilation yes Author Jouni Helske [aut, cre] (<<https://orcid.org/0000-0001-7130-793X>>) Maintainer Jouni Helske <jouni.helske@iki.fi> Repository CRAN Date/Publication 2021-10-06 21:40:02 UTC

### R topics documented:

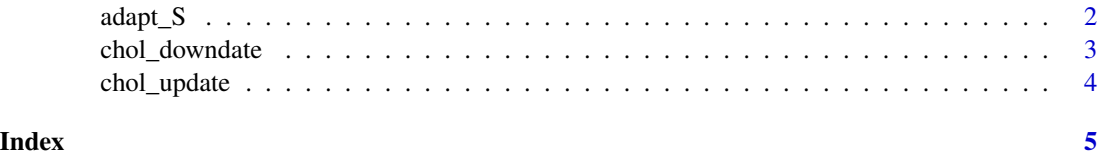

1

<span id="page-1-0"></span>

#### Description

Given the lower triangular matrix S obtained from the Cholesky decomposition of the shape of the proposal distribution, function adapt\_S updates S according to the RAM algorithm.

#### Usage

 $adapt_S(S, u, current, n, target = 0.234, gamma = 2/3)$ 

#### Arguments

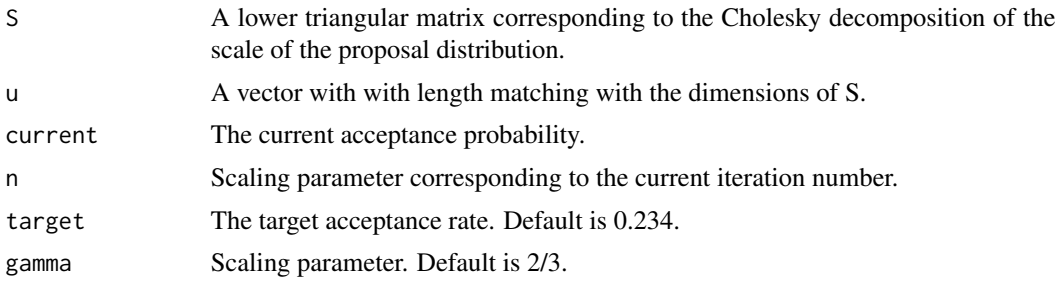

#### Value

If the resulting matrix is positive definite, an updated value of S. Otherwise original S is returned.

#### Note

If the downdating would result non-positive definite matrix, no adaptation is performed.

#### References

Matti Vihola (2012). "Robust adaptive Metropolis algorithm with coerced acceptance rate". Statistics and Computing, 22: 997. doi:10.1007/s11222-011-9269-5

#### Examples

```
# sample from standard normal distribution
# use proposals from the uniform distribution on
# interval (-s, s), where we adapt s
adapt_mcmc <- function(n = 10000, s) {
 x \leftarrow numeric(n)
 loglik\_old \leftarrow dom(x[1], log = TRUE)for (i in 2:n) {
   u \leq -s * runif(1, -1, 1)
```

```
prop \leftarrow x[i] + uloglik <- dnorm(prop, log = TRUE)
    accept_prob <- min(1, exp(loglik - loglik_old))
   if (runif(1) < accept_prob) {
     x[i] <- prop
      loglik_old <- loglik
    } else {
      x[i] <- x[i - 1]
    }
    # Adapt only during the burn-in
    if (i < n/2) {
      s <- adapt_S(s, u, accept_prob, i)
    }
  }
 list(x = x[(n/2):n], s = s)out <- adapt_mcmc(1e5, 2)
out$s
hist(out$x)
# acceptance rate:
1 / mean(rle(out$x)$lengths)
```
chol\_downdate *Rank-one Downdate of Cholesky Decomposition*

#### Description

}

Given the lower triangular matrix L obtained from the Cholesky decomposition of A, function chol\_downdate updates L such that it corresponds to the decomposition of A -  $u^*u^*$  (if such decomposition exists).

#### Usage

chol\_downdate(L, u)

#### Arguments

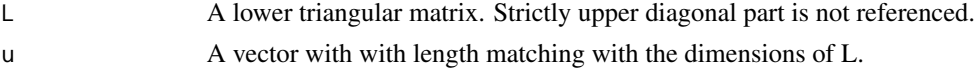

#### Value

Updated L.

#### Note

The function does not check that the resulting matrix is positive semidefinite.

#### Description

Given the lower triangular matrix L obtained from the Cholesky decomposition of A, function chol\_update updates L such that it corresponds to the decomposition of  $A + u^*u'$ .

#### Usage

chol\_update(L, u)

#### Arguments

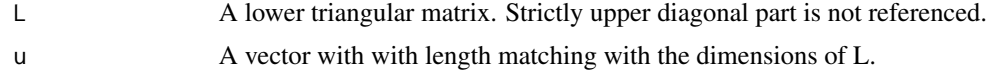

#### Value

Updated L.

#### Examples

```
L \leq - matrix(c(4,3,0,5), 2, 2)
u \leftarrow c(1, 2)chol_update(L, u)
t(chol(L %*% t(L) + u %*% t(u)))
```
# <span id="page-4-0"></span>Index

adapt\_S, [2](#page-1-0)

chol\_downdate, [3](#page-2-0) chol\_update, [4](#page-3-0)